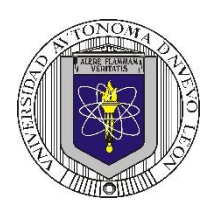

#### **Universidad Autónoma de Nuevo León Facultad de Ingeniería Mecánica y Eléctrica Coordinación General de Ingeniería Electrónica**

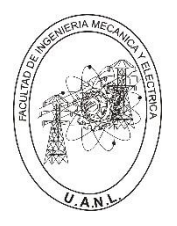

**P6 – 2024-24**

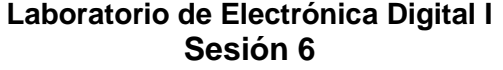

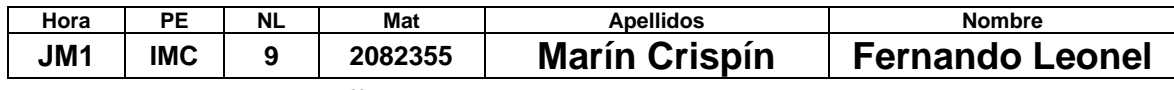

# **Diseño de sistemas combinacionales**

**Propósito: Comprensión, análisis y aplicación del método de Diseño de sistemas** 

**combinacionales, mediante el diseño, la simulación y construcción de un prototipo.**

### **Método del diseño combinacional con HDL**

- **1.- Especificar el sistema.**
- **2.-Determinar entradas y salidas (Diagrama de Bloques).**

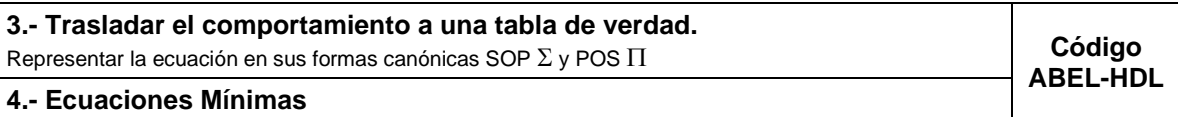

- **5.-Simulación.**
- **6.- Construcción del prototipo**

#### **1.- Especificar el sistema Problema propuesto:**

Diseñe, efectué la simulación y construya un prototipo de un sistema electrónico digital binario, para un proceso de inspección de calidad, que consta de un arreglo de cinco foto-celdas llamadas A, B, C, D y E, mostrado en la figura, las foto-celdas se consideran activadas por medio de un valor de 1 lógico y desactivadas por medio de un cero lógico.

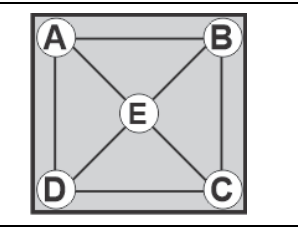

El sistema indicara por medio de una salida  $S = 0$ , cuando solo dos foto-celdas están desactivadas (0) y éstas sean adyacentes.

### **2.- Determinar entradas y salidas** (Dibujo del Diagrama de Bloques).

| m              | J | A1 | A0 | <b>B1</b> | B <sub>0</sub> | GA | <b>GB</b> |
|----------------|---|----|----|-----------|----------------|----|-----------|
| 0              | 0 | 0  | 0  | 0         | 0              |    |           |
| 1              | 0 | 0  | 0  | 0         | 1              |    |           |
| $\overline{2}$ | 0 | 0  | 0  | 1         | $\mathbf 0$    |    |           |
| 3              | 0 | 0  | 0  | 1         | 1              |    |           |
| $\overline{4}$ | 0 | 0  | 1  | 0         | 0              |    |           |
| 5              | 0 | 0  | 1  | 0         | 1              |    |           |
| 6              | 0 | 0  | 1  | 1         | 0              |    |           |
| $\overline{7}$ | 0 | 0  | 1  | 1         | 1              |    |           |
| 8              | 0 | 1  | 0  | 0         | 0              |    |           |
| 9              | 0 | 1  | 0  | 0         | 1              |    |           |
| 10             | 0 | 1  | 0  | 1         | 0              |    |           |
| 11             | 0 | 1  | 0  | 1         | $\overline{1}$ |    |           |
| 12             | 0 | 1  | 1  | $\bf{0}$  | 0              |    |           |
| 13             | 0 | 1  | 1  | 0         | 1              |    |           |
| 14             | 0 | 1  | 1  | 1         | 0              |    |           |
| 15             | 0 | 1  | 1  | 1         | 1              |    |           |
| 16             | 1 | 0  | 0  | 0         | 0              |    |           |
| 17             | 1 | 0  | 0  | 0         | 1              |    |           |
| 18             | 1 | 0  | 0  | 1         | 0              |    |           |
| 19             | 1 | 0  | 0  | 1         | 1              |    |           |
| 20             | 1 | 0  | 1  | 0         | 0              |    |           |
| 21             | 1 | 0  | 1  | 0         | 1              |    |           |
| 22             | 1 | 0  | 1  | 1         | 0              |    |           |
| 23             | 1 | 0  | 1  | 1         | 1              |    |           |
| 24             | 1 | 1  | 0  | 0         | 0              |    |           |
| 25             | 1 | 1  | 0  | 0         | 1              |    |           |
| 26             | 1 | 1  | 0  | 1         | 0              |    |           |
| 27             | 1 | 1  | 0  | 1         | 1              |    |           |
| 28             | 1 | 1  | 1  | 0         | $\mathbf 0$    |    |           |
| 29             | 1 | 1  | 1  | 0         | 1              |    |           |
| 30             | 1 | 1  | 1  | 1         | 0              |    |           |
| 31             | 1 | 1  | 1  | 1         | 1              |    |           |

**3.- Trasladar el comportamiento del sistema a una Tabla de verdad**

# **Formas canónicas**

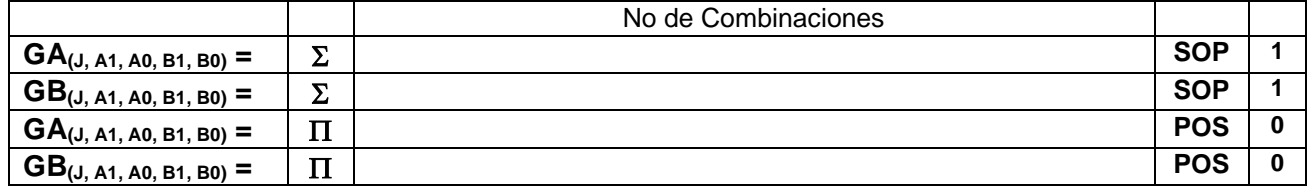

# **4.- Ecuaciones Mínimas usando LogicAid**

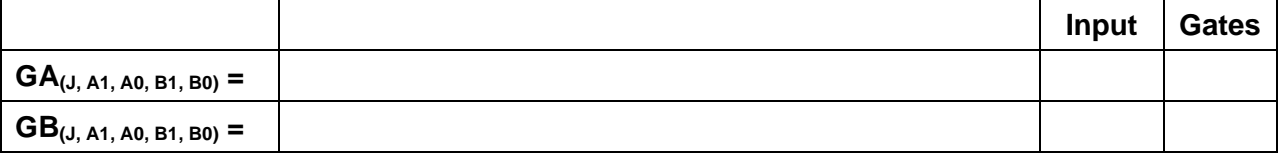

## **Código ABEL-HDL Ecuaciones Mínimas o Tabla de verdad, incluyendo Test\_vectors**

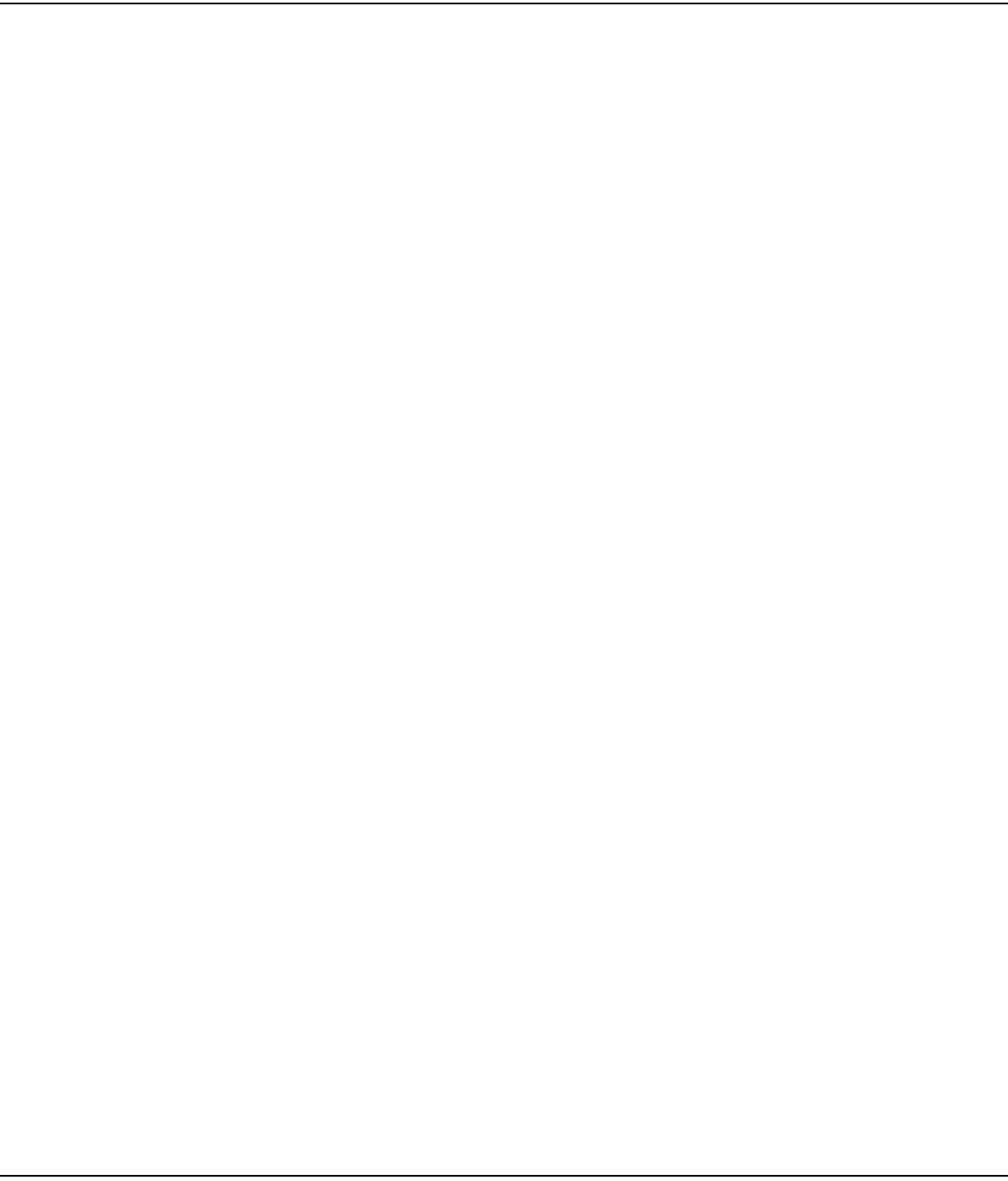

**Distribución de terminales PIN OUT**

**Imagen del diagrama esquemático en PROTEUS**

**Foto del prototipo armado**

Para la realización de este proyecto formativo se te recomienda consultar los videos siguientes

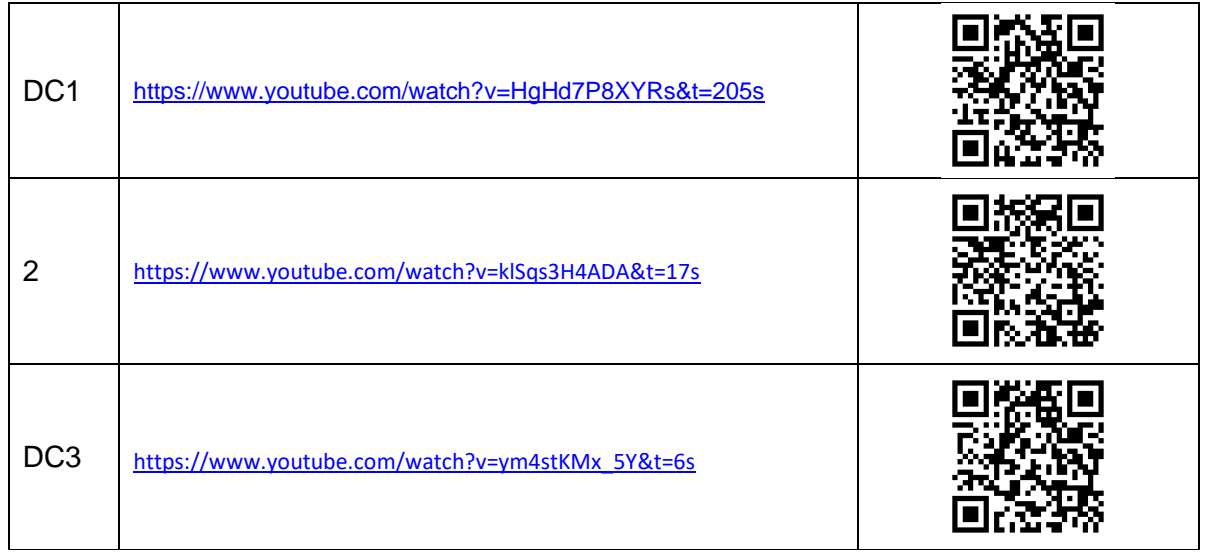

## **Reporte sesión 6** (lista de Cotejo, Check List)

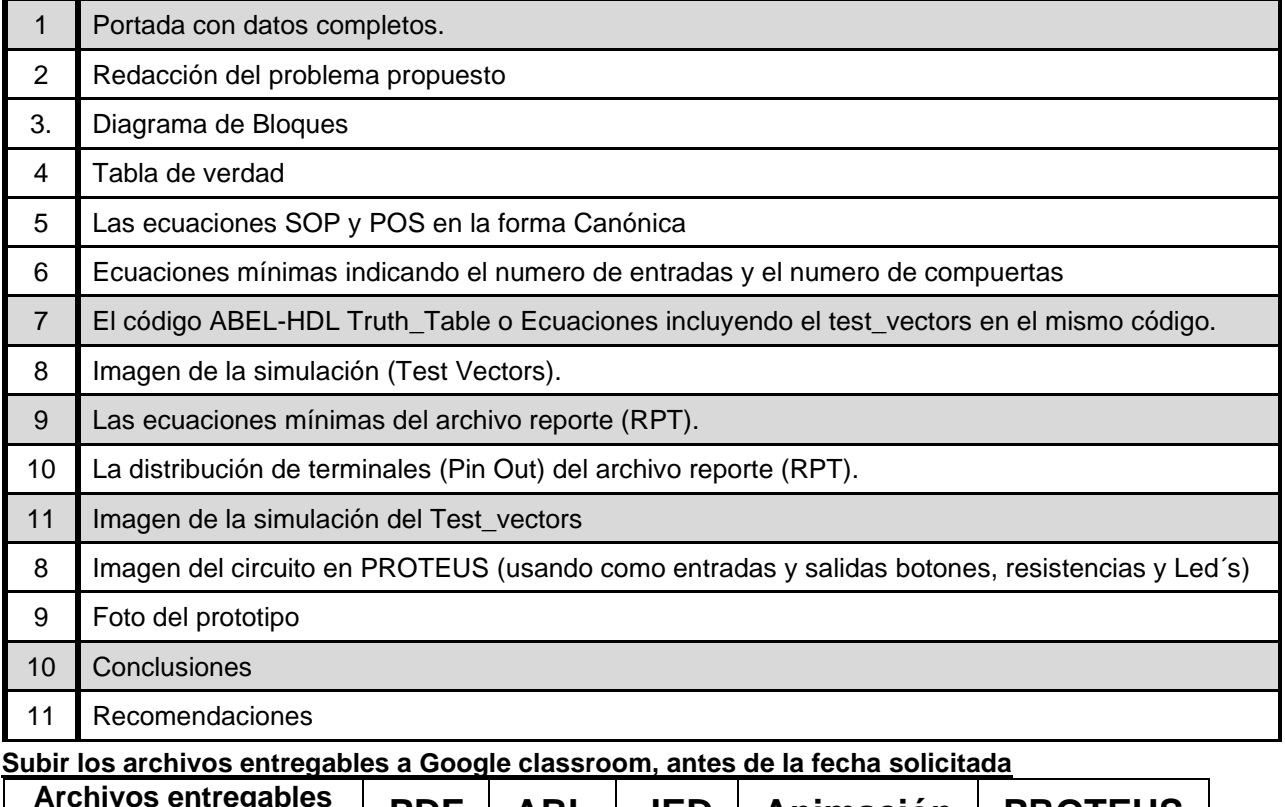

**Archivos entregables** en **Zip o RAR PDF ABL JED Animación PROTEUS** Una vez cumplido lo anterior es necesario agendar y efectuar la entrevista presencial para presentar

el prototipo funcionando correctamente, así como explicar los procedimientos y resultados obtenidos en forma oral y escrita.

### **"Una mente adaptativa tiene una mejor capacidad de aprendizaje".**

*Pearl Zhu*